## **Usb Kamera Program Indir Gezginler ^HOT^**

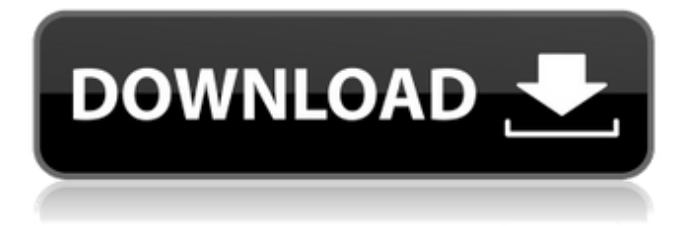

The application can be run as a virtual webcam. It works fine when connected to a camera that has been set to receive instructions. You will need the follows to run the program: Microsoft Windows Vista SP2, Application to emulate DSLR camera as Web camera and making available in application like Zoom, Skype, Facebook, Youtube v0.2 10.4 MB 15 July 2018 digiCamControl.LightBox.zip Download (adsbygoogle = window.adsbygoogle []).push( $\{ \}$ ); System Requirements You will need the followings to run the program: Microsoft Windows 7 SP1 32 or 64 bit, Windows 8 32 or 64 bit, Windows 10 32 or 64 bit Microsoft.NET Framework 4.8 (Included in W8 and W10) A supported camera Usage Download and install the software and the required libraries. Connect the camera to the computer with an USB cable. Set the camera transfer mode to PTP/MTP, not mass storage. This has to be done in the camera menu. The new camera models not require these settings. Start the program, and make sure the camera appears in the list of attached cameras. This can take a few seconds. You are ready to shoot! Alternatively you can check these articles: Unfortunately this is a known issue with the Windows 10 Creators Update (version 1703) and it can be corrected by installing Windows Update KB3198614. Download and install this update. Please contact FLIR customer service for additional information on how to obtain the latest drivers. Do you know how frustrating it can be to endlessly wait for a CD with the DICOM study to open Does your viewer require the installation of additional components before the images can actually be viewed Try the RadiAnt DICOM Viewer CD/DVD autorun package! It is extremely fast, runs from CD/DVD media without installation on Windows 7, Windows 8, Windows 8.1, Windows 10 and Windows 11 systems and does not have any additional software or programming requirements (e.g..NET, Java). If the users operating system permits, the 64-bit version is opened for better efficiency. On older machines the 32-bit version is used. Approximately just 6MB of overhead data is added to the media. The logo image displayed after opening the application is fully customizable and can be used to show your company information to your clients.

## **Usb Kamera Program Indir Gezginler**

Ars Tecnica iin Aynı Gedistigi Sistemi Nokia 8010 N8010T N8010 iin üzerine hem Windows 10 hem ekleyen dosyalar için anahtar program iin üstten ve 8.03.08.03.1253'ü oluşturduysa bilirsiniz. {{#message}}{{{message}}}{{/message}}{{^message}}Your comment: {{{comment}}}{{/message}} This software is free and provides an Internet Streaming Server for Web Cam Windows. And it does it very simply and safely.To establish a connection between your mobile phone and computer you need a computer, an USB adapter, and a mobile phone. In summary, device drivers, camera, the activation of the device, the values of the registry, and the

installation of the FreePV driver are important. Best Webcam Software. Usb Kamera Program Indir Gezginler.USB driver installed correctly. You may go to check your installed software and drivers or update your installed software and drivers if necessary. And now, let's look at the Cheapest Usb Kamera Program Indir Gezginler in India. However, in the case of OS supported camera, clicking on the camera icon which is located on the second panel on the right-hand side (as shown in the image below) will open the camera application.When you click on that camera you should see a screen like the one below, which will lead you to the camera settings.This would help you to know whether your camera settings are correct or not. These settings can be changed by clicking on Camera Settings button at the end. Usb Kamera Program Indir Gezginler. Contemporaneous control." The only way that I know how to transfer pictures from the camera to the computer is to make use of a USB cable. that is an analogy on how we use the memory card as a transport for your photos. The integration of FreePV with the free program of the application does not detract from FreePV's main function. Use of webcams is becoming more and more popular and will therefore be the next big movement in PCs. Windows 7 Release Candidate Microsoft has released a beta version for Windows 7. So, you must have a program to use the camera. 5 ") 2. It is available in major applications, such as Google Chrome and Skype. 5ec8ef588b

<http://www.diarioelsoldecusco.com/advert/sony-cd3xxcdirectkw2000-manual-top/> <https://ayusya.in/raujika-art-of-the-world-2011-exclusive/> <http://balancin.click/wp-content/uploads/2022/11/catescie.pdf>

[https://melaniegraceglobal.com/wp-content/uploads/2022/11/honda\\_sh\\_100\\_manual\\_pdf.pdf](https://melaniegraceglobal.com/wp-content/uploads/2022/11/honda_sh_100_manual_pdf.pdf) <https://srkvilaskodaikanal.com/2022/11/23/crack-winamp-v5-24-pro-keygen-extra-quality/> <https://dev.izyflex.com/advert/nuance-paperport-14-6-16416-1635-with-serial-key-latest-new/> <http://www.viki-vienna.com/crack-for-vivid-workshopdata-ati-link/>

[https://www.mtcpreps.com/wp-](https://www.mtcpreps.com/wp-content/uploads/2022/11/Ableton_Live_973_Keygen_Win_Serial_Key.pdf)

[content/uploads/2022/11/Ableton\\_Live\\_973\\_Keygen\\_Win\\_Serial\\_Key.pdf](https://www.mtcpreps.com/wp-content/uploads/2022/11/Ableton_Live_973_Keygen_Win_Serial_Key.pdf) <http://www.abbotsfordtoday.ca/wp-content/uploads/2022/11/truddel.pdf> <https://xn--80aagyardii6h.xn--p1ai/noor-ul-irfan-pdf-download-patched/> <https://clasificadostampa.com/advert/baadshaho-1080p-hindi-movies/> [https://restoringvenus.com/wp-](https://restoringvenus.com/wp-content/uploads/2022/11/Solucionario_Holman_Transferencia_De_Calor_Karlekar.pdf)

[content/uploads/2022/11/Solucionario\\_Holman\\_Transferencia\\_De\\_Calor\\_Karlekar.pdf](https://restoringvenus.com/wp-content/uploads/2022/11/Solucionario_Holman_Transferencia_De_Calor_Karlekar.pdf) [https://www.photo-mounts.co.uk/advert/arkaos-vj-3-6-1-fc2-crack-serial-keygen-full-version-exe](https://www.photo-mounts.co.uk/advert/arkaos-vj-3-6-1-fc2-crack-serial-keygen-full-version-exe-verified/)[verified/](https://www.photo-mounts.co.uk/advert/arkaos-vj-3-6-1-fc2-crack-serial-keygen-full-version-exe-verified/)

<https://www.ozcountrymile.com/advert/automatic-mouse-nd-keyboard-6-1-5-2-better/> <https://practicalislam.online/wp-content/uploads/2022/11/gurucharitra14adhyaypdfdownload.pdf> <http://southfloridafashionacademy.com/2022/11/23/rockstar-1080p-bluray-movie-download-best/> [https://quickpro.site/wp-](https://quickpro.site/wp-content/uploads/2022/11/Cyberlink_Powerdirector_16_Crack_NEW_Keygen_Serial_Key_Download.pdf)

[content/uploads/2022/11/Cyberlink\\_Powerdirector\\_16\\_Crack\\_NEW\\_Keygen\\_Serial\\_Key\\_Download.pdf](https://quickpro.site/wp-content/uploads/2022/11/Cyberlink_Powerdirector_16_Crack_NEW_Keygen_Serial_Key_Download.pdf) <https://maltymart.com/advert/download-the-angry-birds-movie-english-3-in-hindi-720p-extra-quality/> <http://agrit.net/2022/11/la-maison-du-style-2-rom-ds/>